# Multicore programming in Haskell

Simon Marlow Microsoft Research

### A concurrent web server

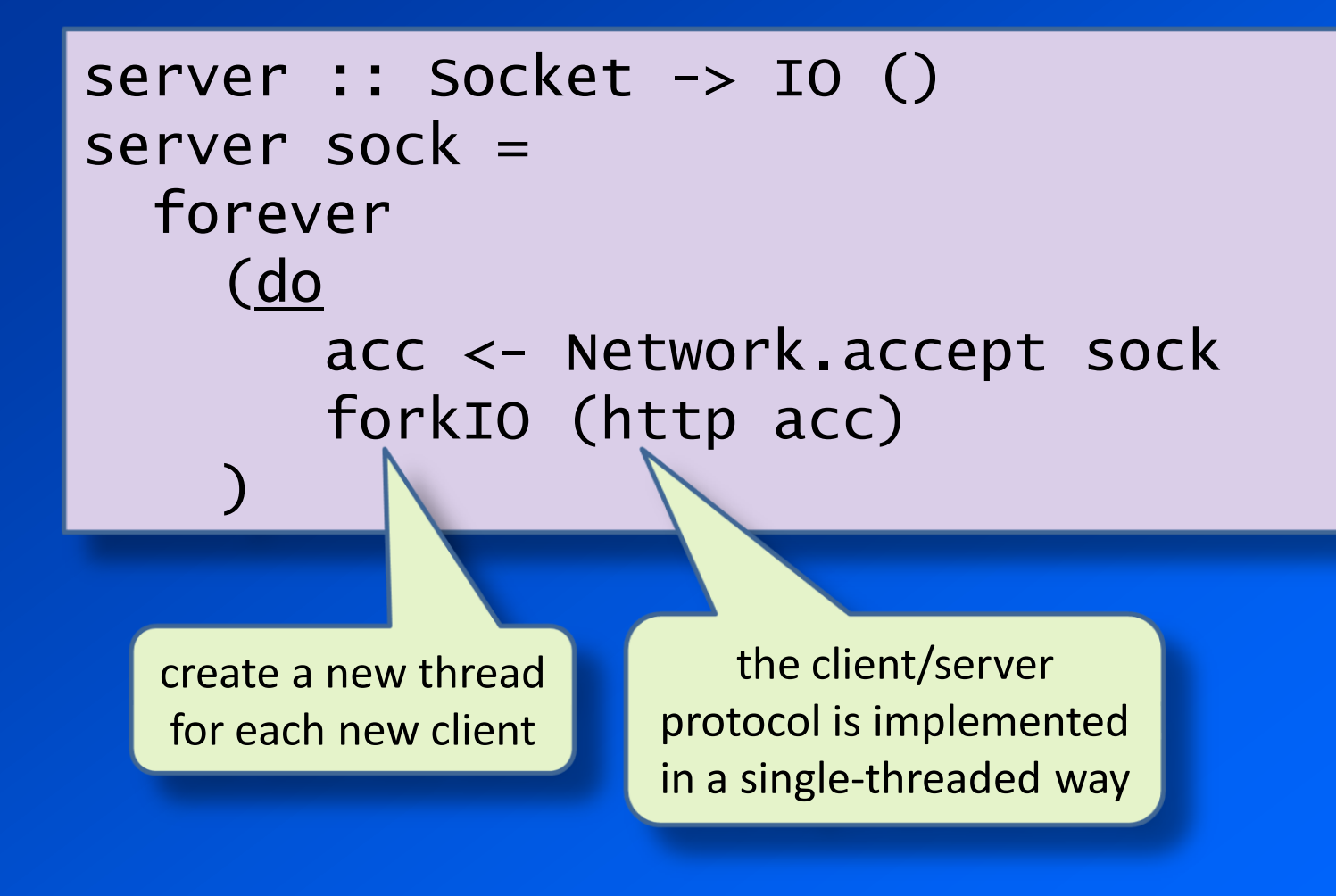

### Concurrency = abstraction

- Threads let us implement individual interactions separately, but have them happen "at the same time"
- writing this with a single event loop is complex and error-prone
- Concurrency is for making your program *cleaner*.

### More uses for threads

- for hiding latency
	- e.g. downloading multiple web pages
- for encapsulating state
	- talk to your state via a channel
- for making a responsive GUI
- fault tolerance, distribution

*Parallelism*

- ... for making your program faster?
	- are threads a good abstraction for multicore?

### Why is concurrent programming hard?

### • *non-determinism*

- threads interact in different ways depending on the scheduler
- programmer has to deal with this somehow: locks, messages, transactions
- hard to think about
- impossible to test exhaustively
- can we get *parallelism* without *nondeterminism?*

### What Haskell has to offer

- Purely functional by default
	- computing pure functions in parallel is deterministic
- Type system guarantees absence of side-effects
- Great facilities for abstraction
	- Higher-order functions, polymorphism, lazy evaluation
- Wide range of concurrency paradigms
- **Great tools**

### The rest of the talk

- Parallel programming in Haskell
- Concurrent data structures in Haskell

## Parallel programming in Haskell

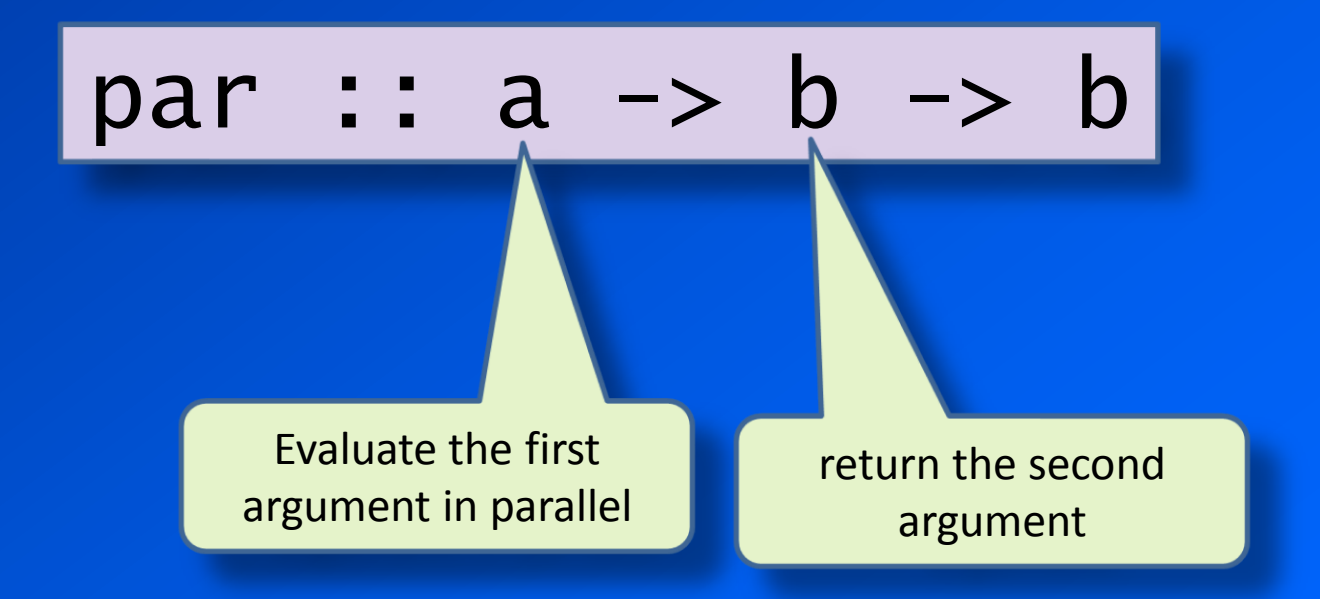

## Parallel programming in Haskell

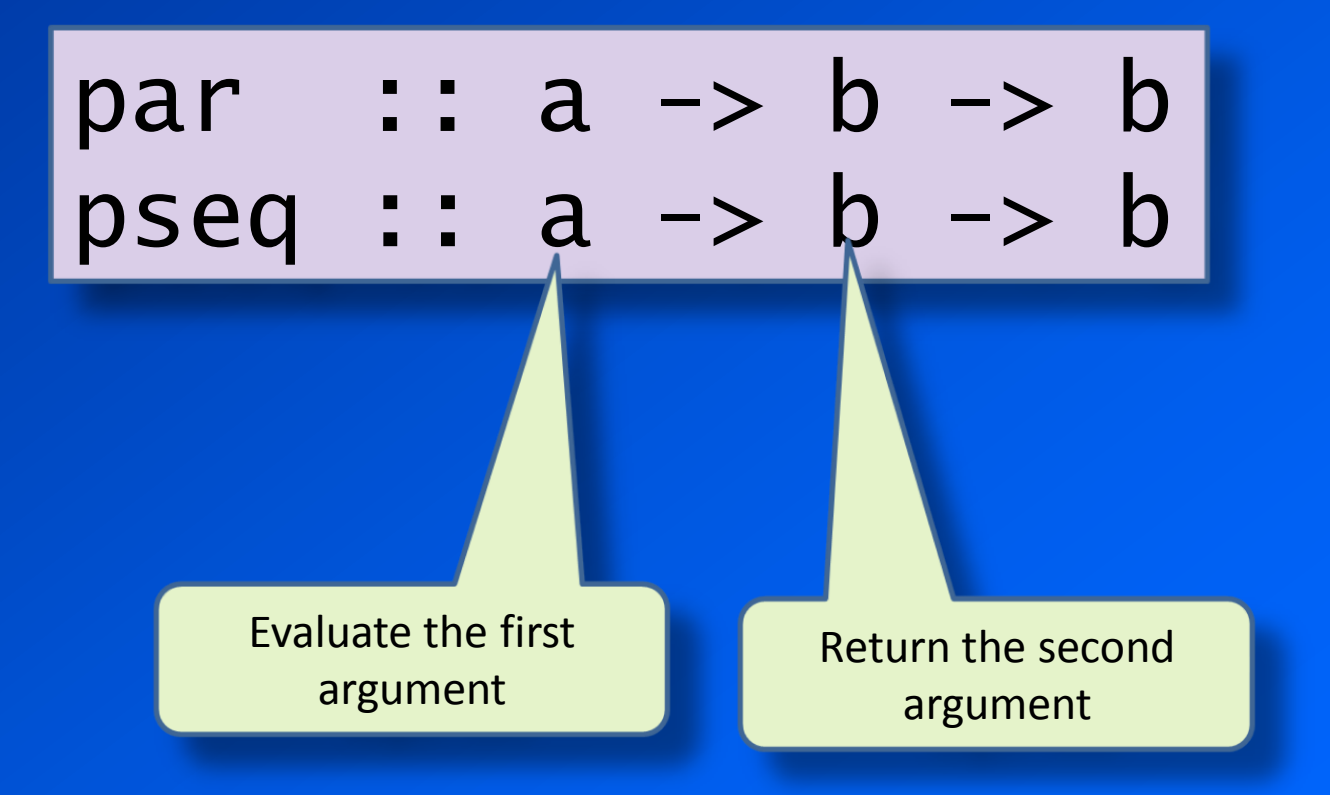

# Using par and pseq

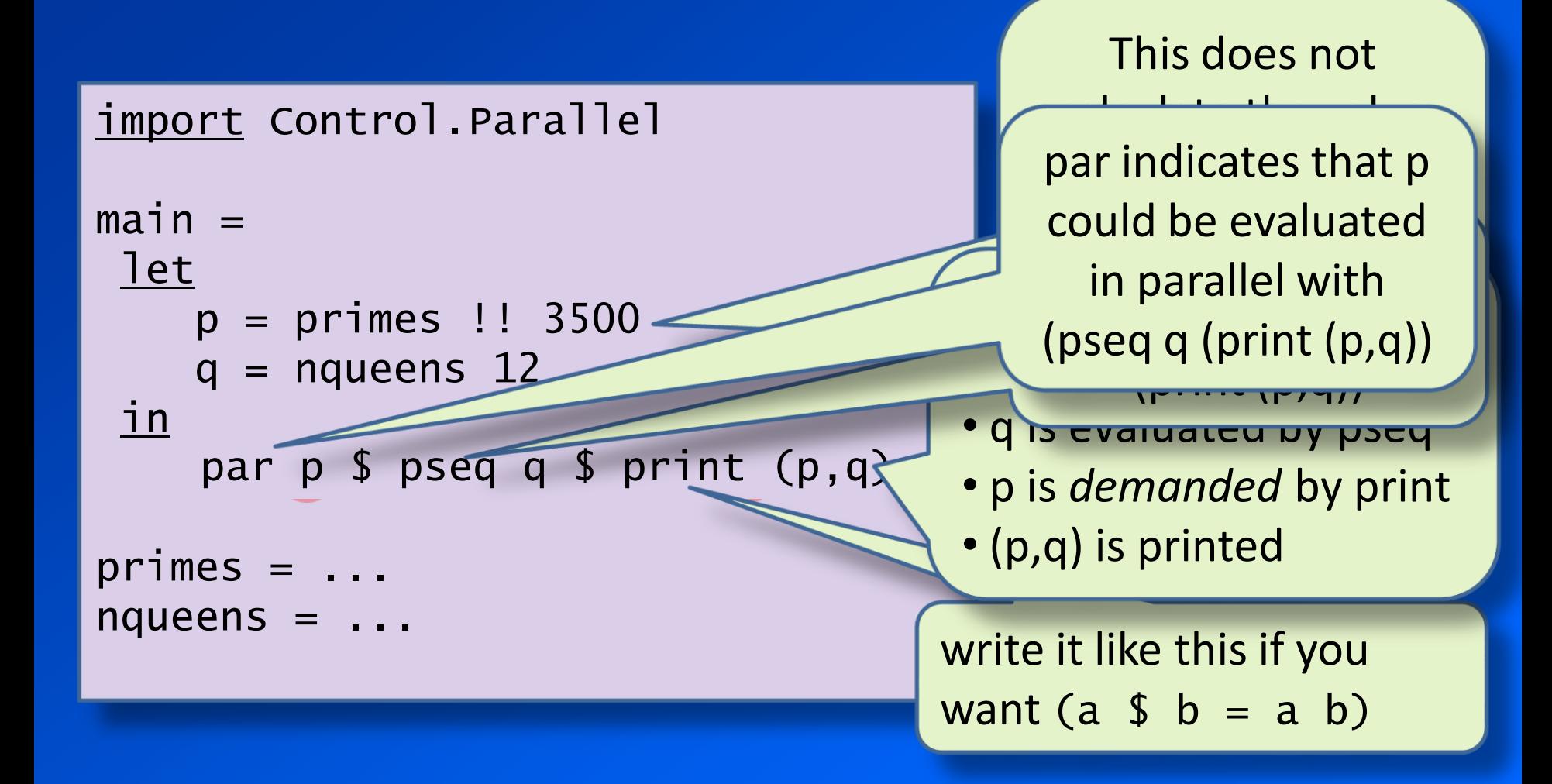

# ThreadScope

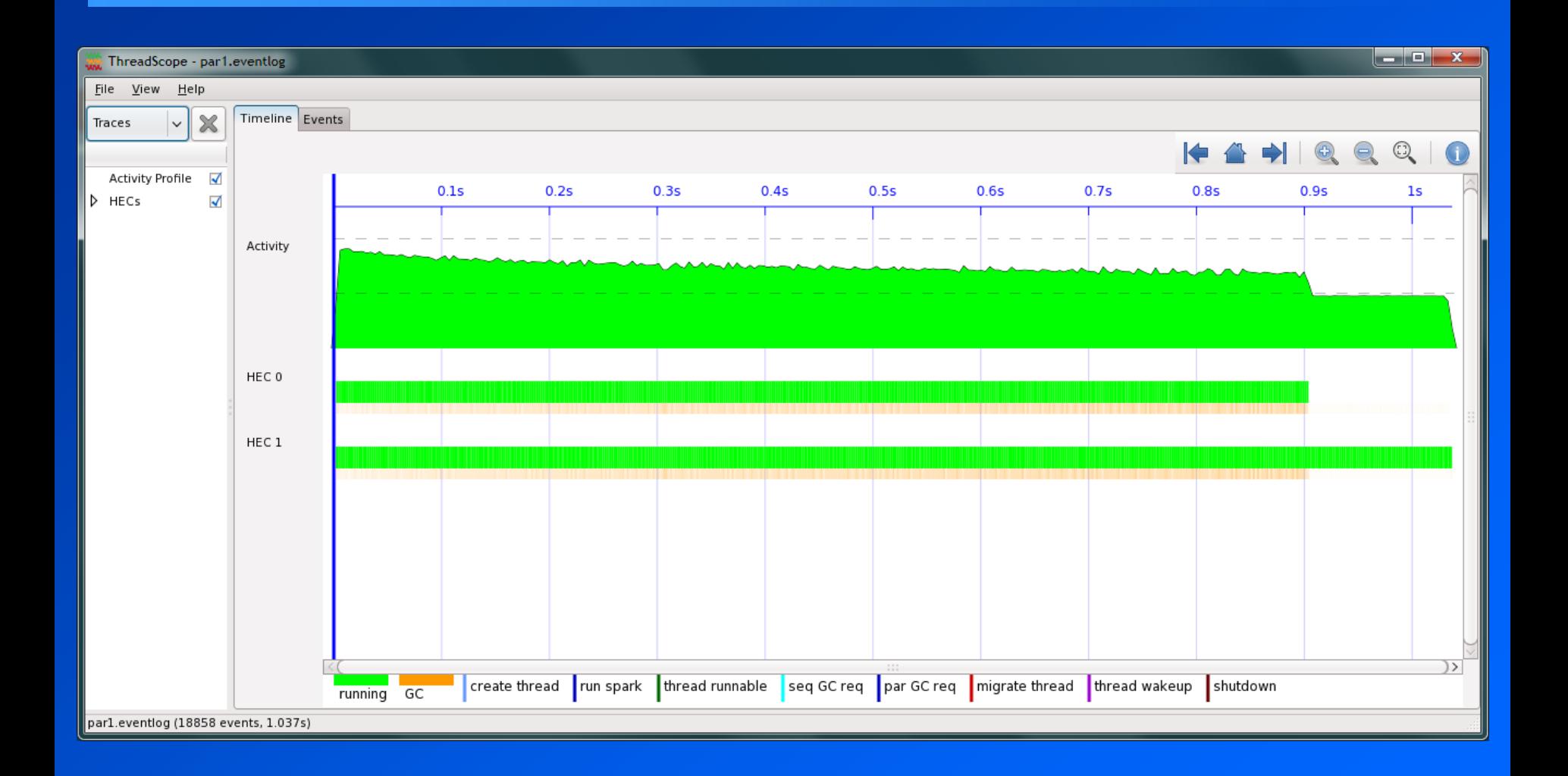

# Zooming in...

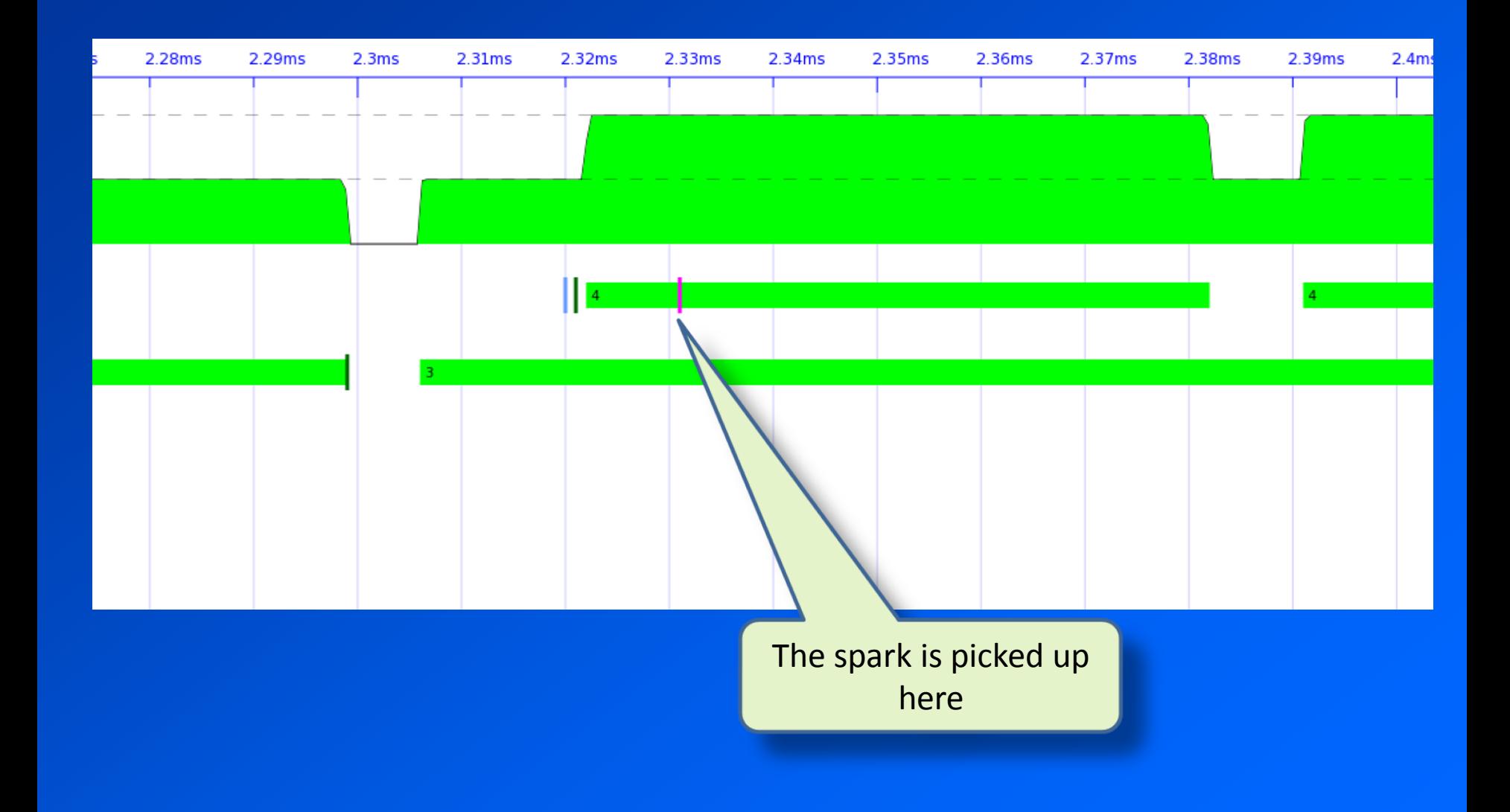

### How does par actually work?

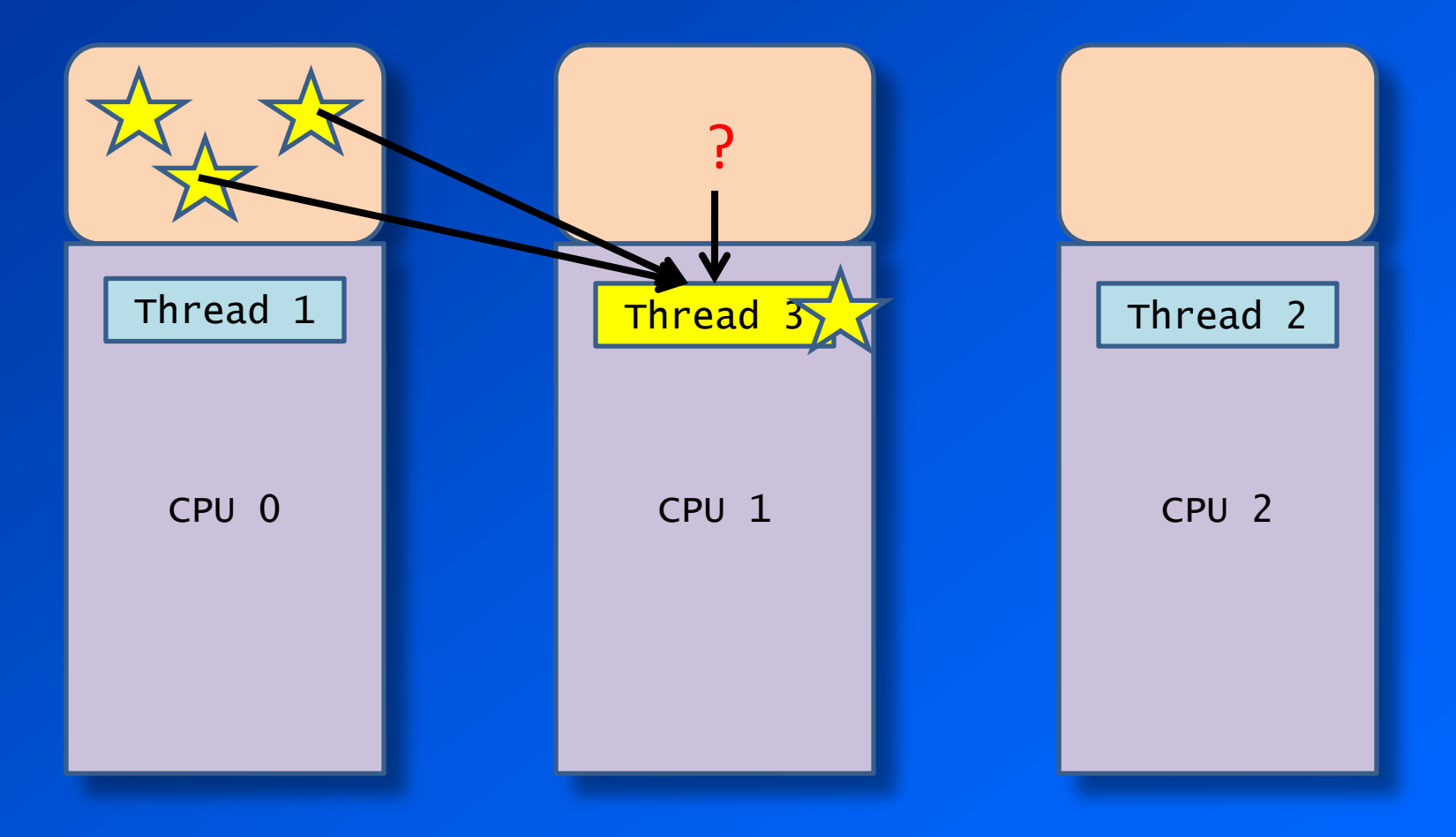

### Correctness-preserving optimisation

$$
par \, a \, b == b
$$

- Replacing "par a b" with "b" does not change the meaning of the program
	- only its speed and memory usage
	- par cannot make the program go wrong
	- no race conditions or deadlocks, guaranteed!
- par looks like a function, but behaves like an *annotation*

### How to use par

- par is very cheap: a write into a circular buffer
- The idea is to create a lot of sparks
	- surplus parallelism doesn't hurt
	- enables scaling to larger core counts without changing the program
- par allows very fine-grained parallelism – but using bigger grains is still better

### The N-queens problem

Place *n* queens on an *n* x *n* board such that no queen attacks any other, horizontally, vertically, or diagonally

### N queens

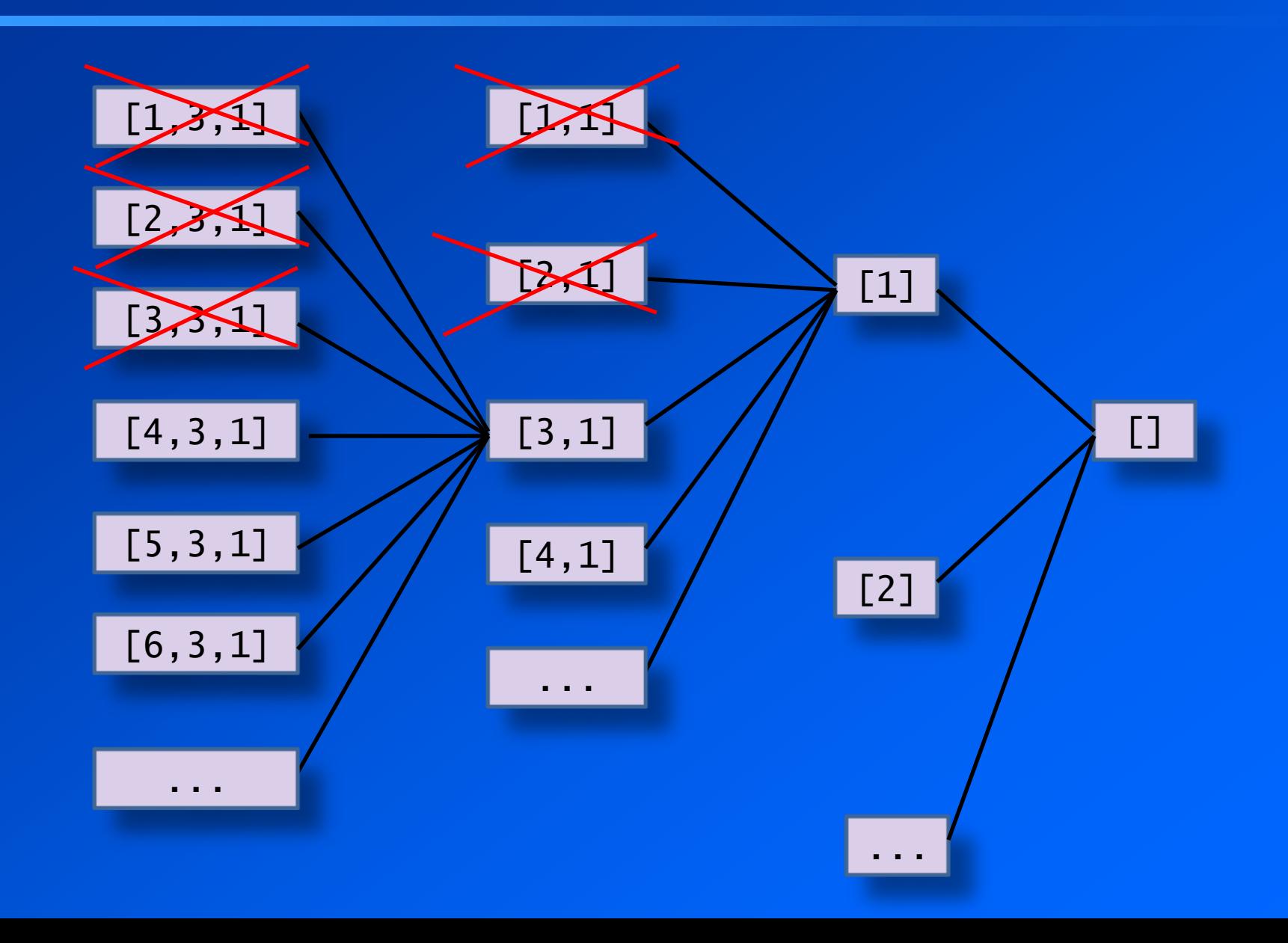

### N-queens in Haskell

```
nqueens :: Int \rightarrow [[Int]].
nqueens n = subtree n []
 where
     children :: [Int] -> [[Int]]
     children b = [ (q:b) | q < - [1..n],safe q b ]
     subtree :: Int -> [Int] -> [[Int]]
     subtree 0 b = [b]subtree c b =concat $
          map (subtree (c-1)) $
            children b
     safe :: Int \rightarrow [Int] \rightarrow Bool
     ...
                                              A board is represented as a 
                                                  list of queen rows
                                                    children calculates the 
                                                     valid boards that can 
                                                      be made by adding 
                                                        another queen
                                                     subtree calculates all 
                                                       the valid boards 
                                                    starting from the given 
                                                      board by adding c
                                                        more columns
```
## Parallel N-queens

- How can we parallelise this?
- *Divide and conquer* – aka map/reduce – calculate subtrees in parallel, join the results

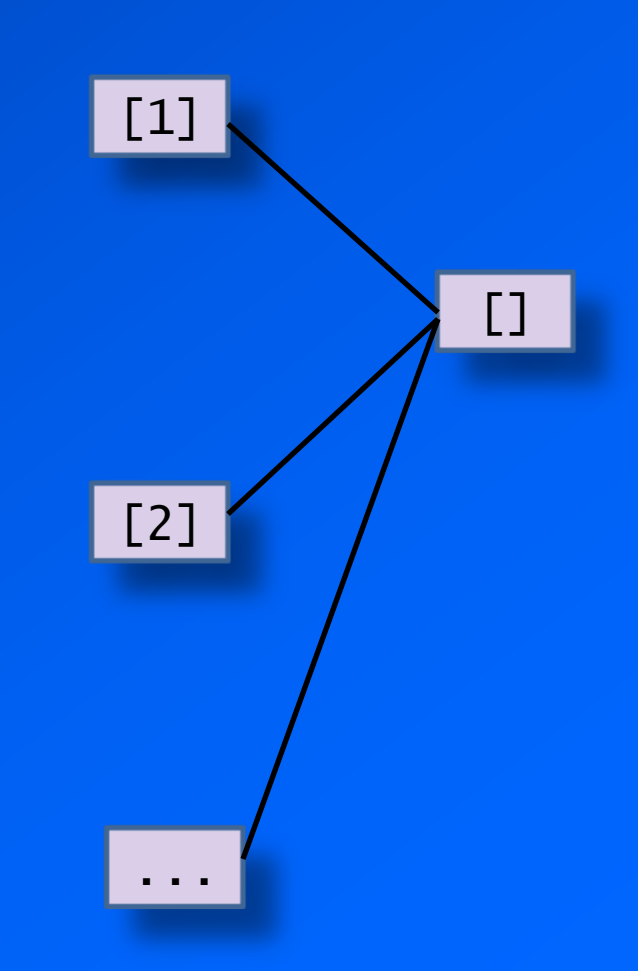

# Parallel N-queens

```
nqueens :: Int \rightarrow [[Int]]
nqueens n = subtree n []where
    children :: [Int] \rightarrow [Int]children b = [ (q:b) | q < - [1..n],safe q b ]
    subtree :: Int \rightarrow [Int] \rightarrow [[Int]]
    subtree 0 b = [b]subtree c b =concat $
        parList $
         map (subtree (c-1)) $
            children b
                                   parList :: [a] \rightarrow b \rightarrow b
```
### parList is not built-in magic...

• It is defined using par:

parList :: [a] -> b -> b parList [] b = b parList (x:xs) b = par x \$ parList xs b

• (full disclosure: in N-queens we need a slightly different version in order to fully evaluate the nested lists)

### Results

### • Speedup: 3.5 on 6 cores

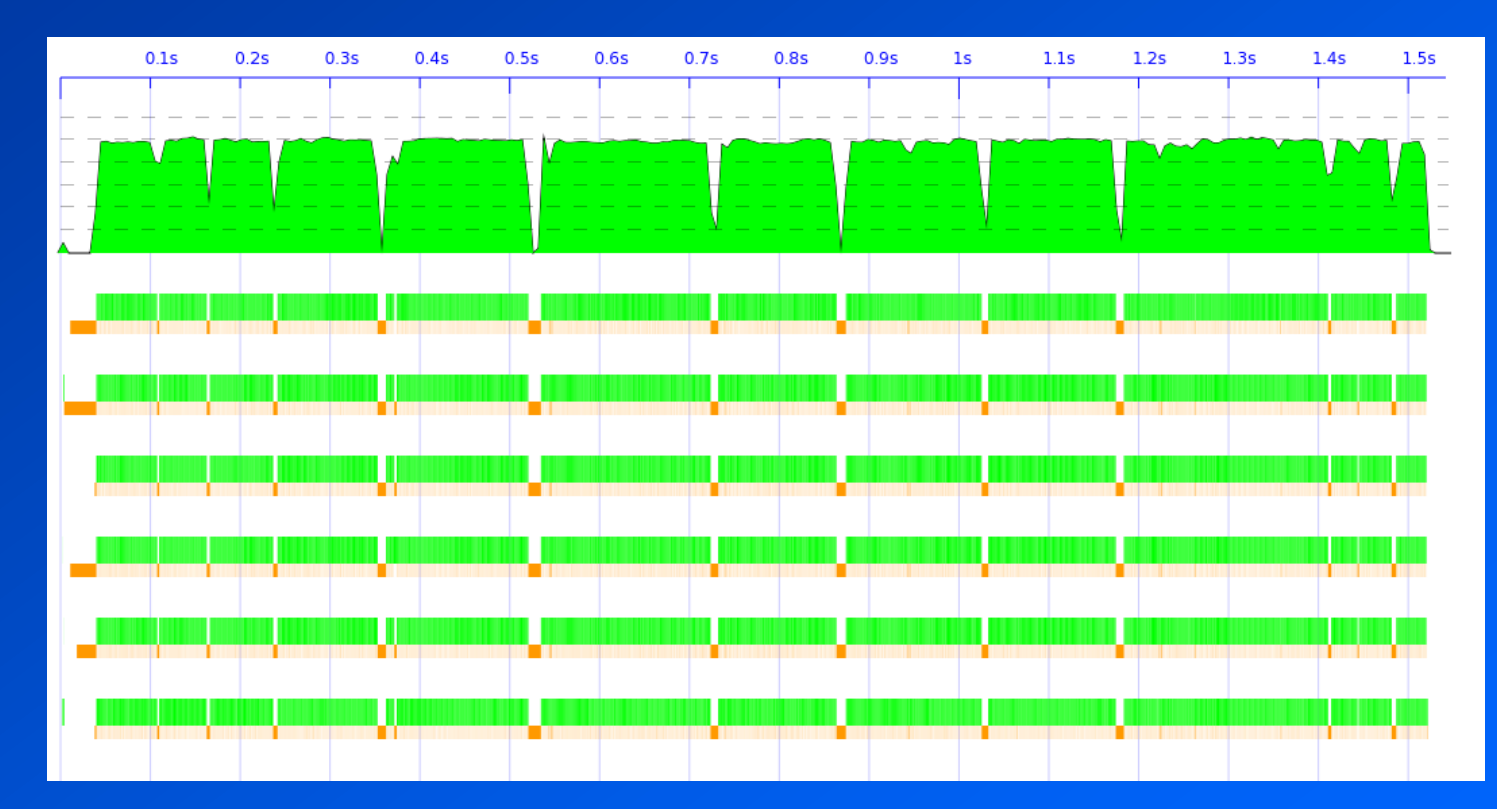

• We can do better...

### How many sparks?

SPARKS: 5151164 (5716 converted, 4846805 pruned)

- The cost of creating a spark for every tree node is high
- sparks near the leaves are cheap
- Parallelism works better when the work units are large *(coarse-grained parallelism)*
- But we don't want to be too coarse, or there won't be enough grains
- Solution: parallelise down to a certain depth

### Bounding the parallel depth

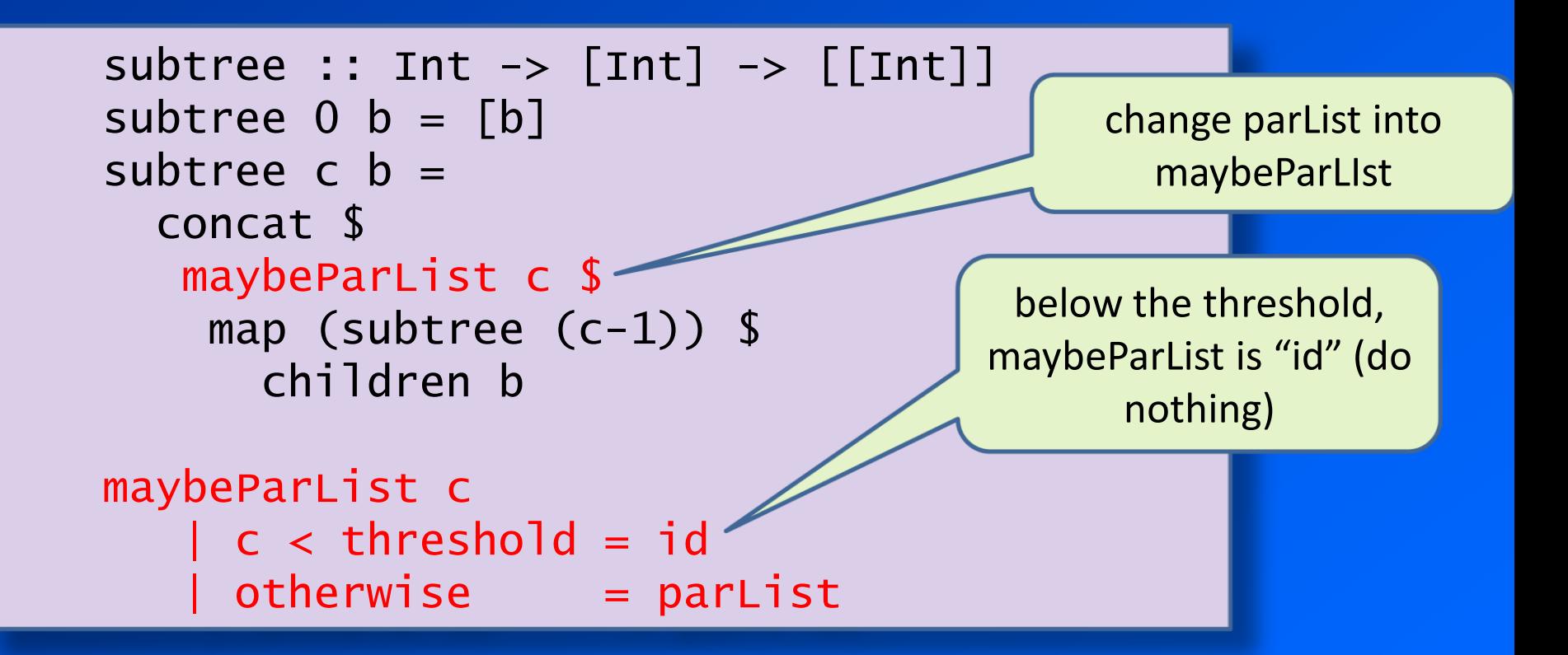

### Results...

• Speedup: 4.7 on 6 cores – depth 3 – ~1000 sparks

# Can this be improved?

- There is more we could do here, to optimise both sequential and parallel performance
- but we got good results with only a little effort

### Original sequential version

• However, we did have to change the original program... trees good, lists bad:

```
nqueens :: Int \rightarrow [[Int]]
nqueens n = gen nwhere
     gen :: Int \rightarrow [[Int]]
     gen 0 = [[]]
    gen c = [ (q:b) | b \leftarrow gen (c-1),
                           q \leftarrow [1..n],safe q b]
```
• c.f. Guy Steele "Organising Functional Code for Parallel Execution"

### Raising the level of abstraction

- Lowest level: par/pseq
- Next level: parList
- A general abstraction: Strategies<sup>1</sup>

A value of type Strategy a is a policy for evaluating things of type a

parPair :: Strategy a  $\rightarrow$  Strategy b  $\rightarrow$  Strategy (a,b)

• a strategy for evaluating components of a pair in parallel, given a Strategy for each component

<sup>1</sup>*Algorithm + strategy = parallelism,* **Trinder et. al., JFP 8(1),1998**

### Define your own Strategies

• Strategies are just an abstraction, defined in Haskell, on top of par/pseq

type Strategy  $a = a \rightarrow Eval$  a using ::  $a \rightarrow$  Strategy  $a \rightarrow a$ 

data Tree  $a =$  Leaf  $a$  | Node [Tree a]

```
parTree :: Int -> Strategy (Tree [Int])
partree 0 tree = rdeepseq tree
partree n (Leaf a) = return (Leaf a)
parTree n (Node ts) = do
 us <- parList (parTree (n-1)) ts
  return (Node us)
```
A strategy that evaluates a tree in parallel up to the given depth

### Refactoring N-queens

```
data Tree a = Leaf a | Node [Tree a]
```

```
leaves :: Tree a \rightarrow \lceil a \rceil
```

```
nqueens n = leaves (subtree n \lbrack \rbrack)
where
 subtree :: Int \rightarrow [Int] \rightarrow Tree [Int]
 subtree 0 b = Leaf bsubtree c b = Node (map (subtree (c-1)) (children b))
```
### Refactoring N-queens

### • Now we can move the parallelism to the outer level:

#### nqueens  $n =$  leaves (subtree n  $[]$  using parTree 3)

### Modular parallelism

- The description of the parallelism can be separate from the algorithm itself
	- thanks to lazy evaluation: we can build a structured computation without evaluating it, the strategy says how to evaluate it
	- don't clutter your code with parallelism
	- (but be careful about space leaks)

## Parallel Haskell, summary

- par, pseq, and Strategies let you *annotate* purely functional code for parallelism
- Adding annotations does not change what the program *means*
	- no race conditions or deadlocks
	- easy to experiment with
- ThreadScope gives visual feedback
- The overhead is minimal, but parallel programs scale
- You still have to understand how to parallelise the algorithm!
- Complements concurrency

### Take a deep breath...

• ... we're leaving the purely functional world and going back to threads and state

### Concurrent data structures

- Concurrent programs often need shared data structures, e.g. a database, or work queue, or other program state
- Implementing these structures well is extremely difficult
- So what do we do?
	- let Someone Else do it (e.g. Intel TBB)
		- but we might not get exactly what we want
	- In Haskell: do it yourself...

### Case study: Concurrent Linked Lists

newList :: IO (List a)

Creates a new (empty) list

addToTail :: List  $a \rightarrow a \rightarrow IO()$ 

Adds an element to the tail of the list

find :: Eq  $a \Rightarrow$  List  $a \Rightarrow a \Rightarrow$  IO Bool

Returns True if the list contains the given element

delete :: Eq a => List a -> a -> IO Bool

Deletes the given element from the list; returns True if the list contained the element

### Choose your weapon

CAS: atomic compare-and-swap, accurate but difficult to use

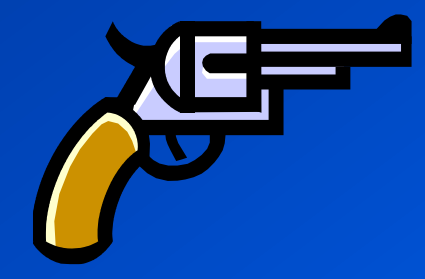

MVar: a locked mutable variable. Easier to use than CAS.

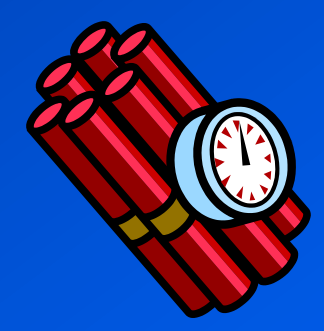

STM: Software Transactional Memory. Almost impossible to go wrong.

### STM implementation

• Nodes are linked with transactional variables

```
data List a = Null| Node { val :: a, 
                      next :: TVar (List a) }
```
- Operations perform a transaction on the whole list: simple and straightforward to implement
- What about without STM, or if we want to avoid large transactions?

### What can go wrong?

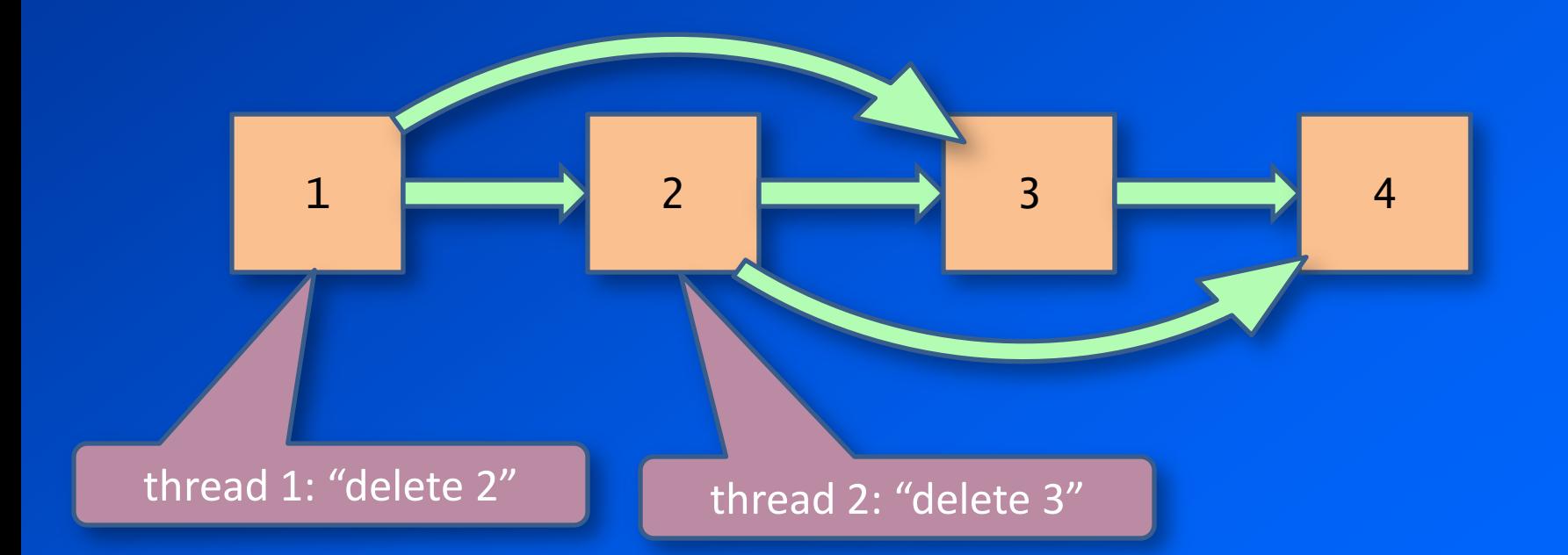

# Fixing the race condition

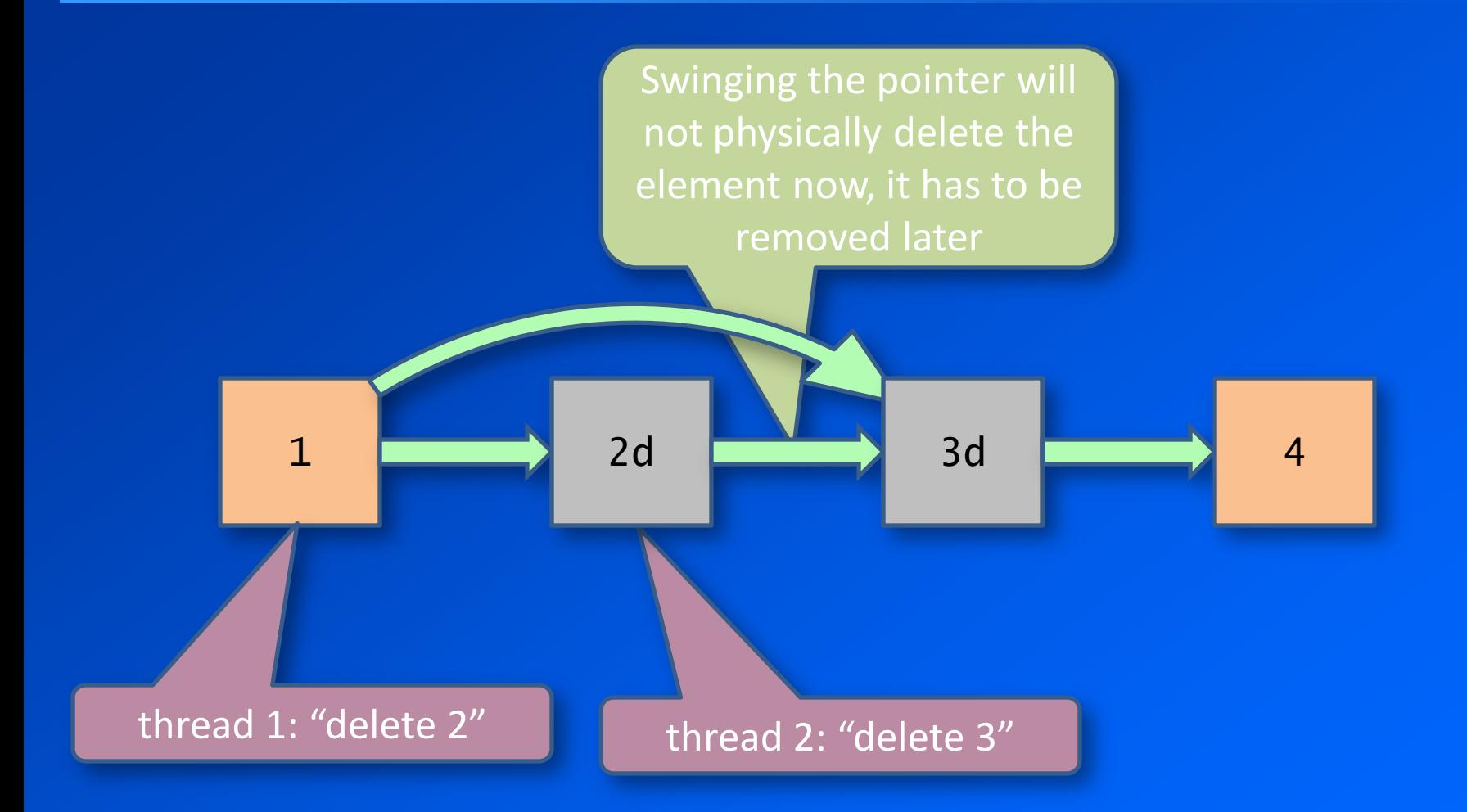

### Adding "lazy delete"

### • Now we have a deleted node:

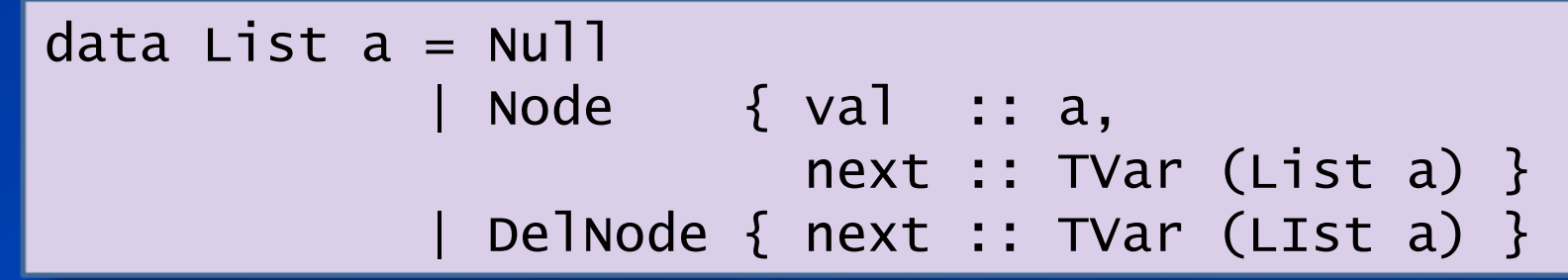

- Traversals should drop deleted nodes that they find.
- Transactions no longer take place on the whole list, only pairs of nodes at a time.

### We built a few implementations...

- Full STM
- Various "lazy delete" implementations:
	- STM
	- MVar, hand-over-hand locking
	- CAS
	- CAS (using STM)
	- MVar (using STM)

### Results

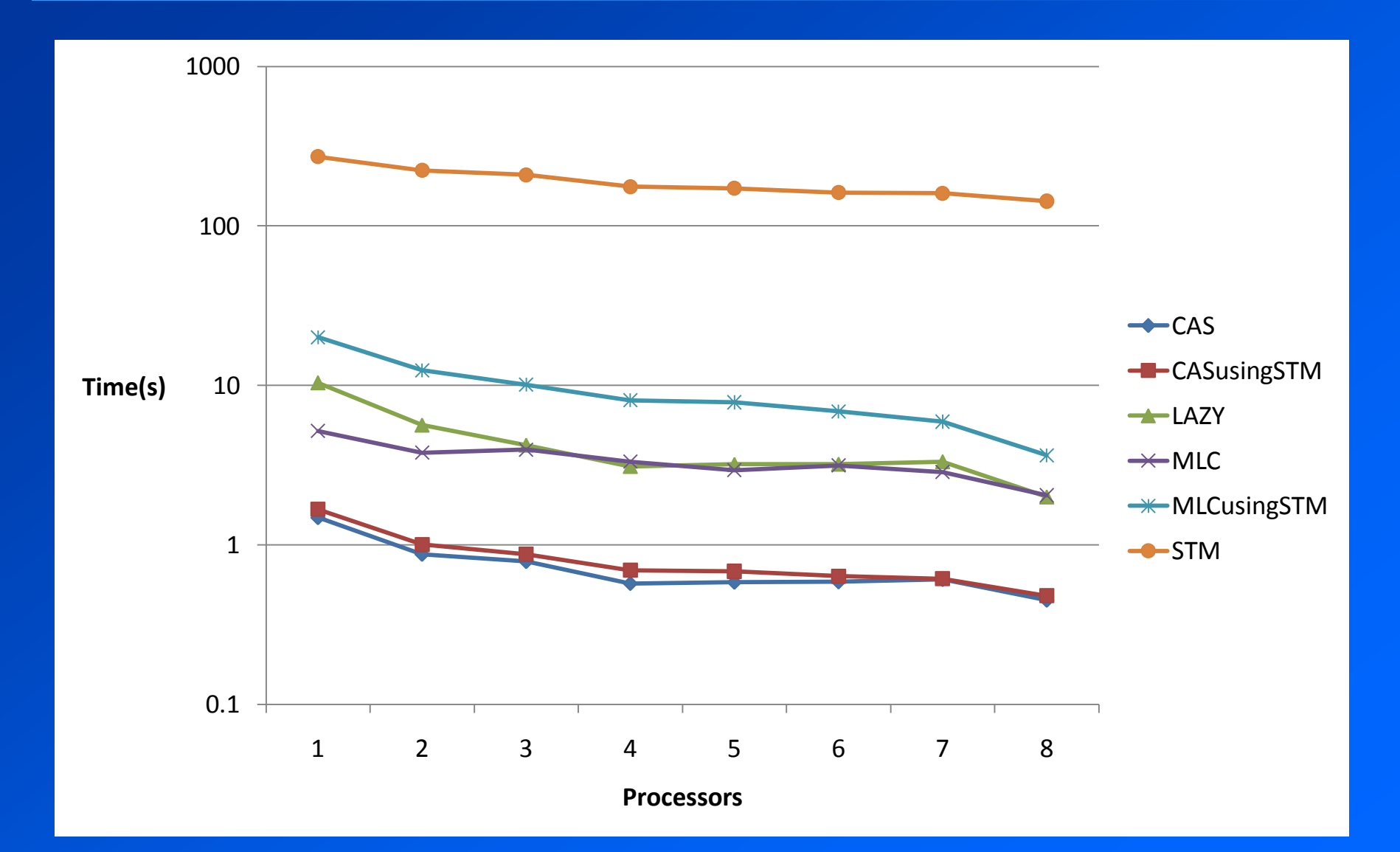

# Results (scaling)

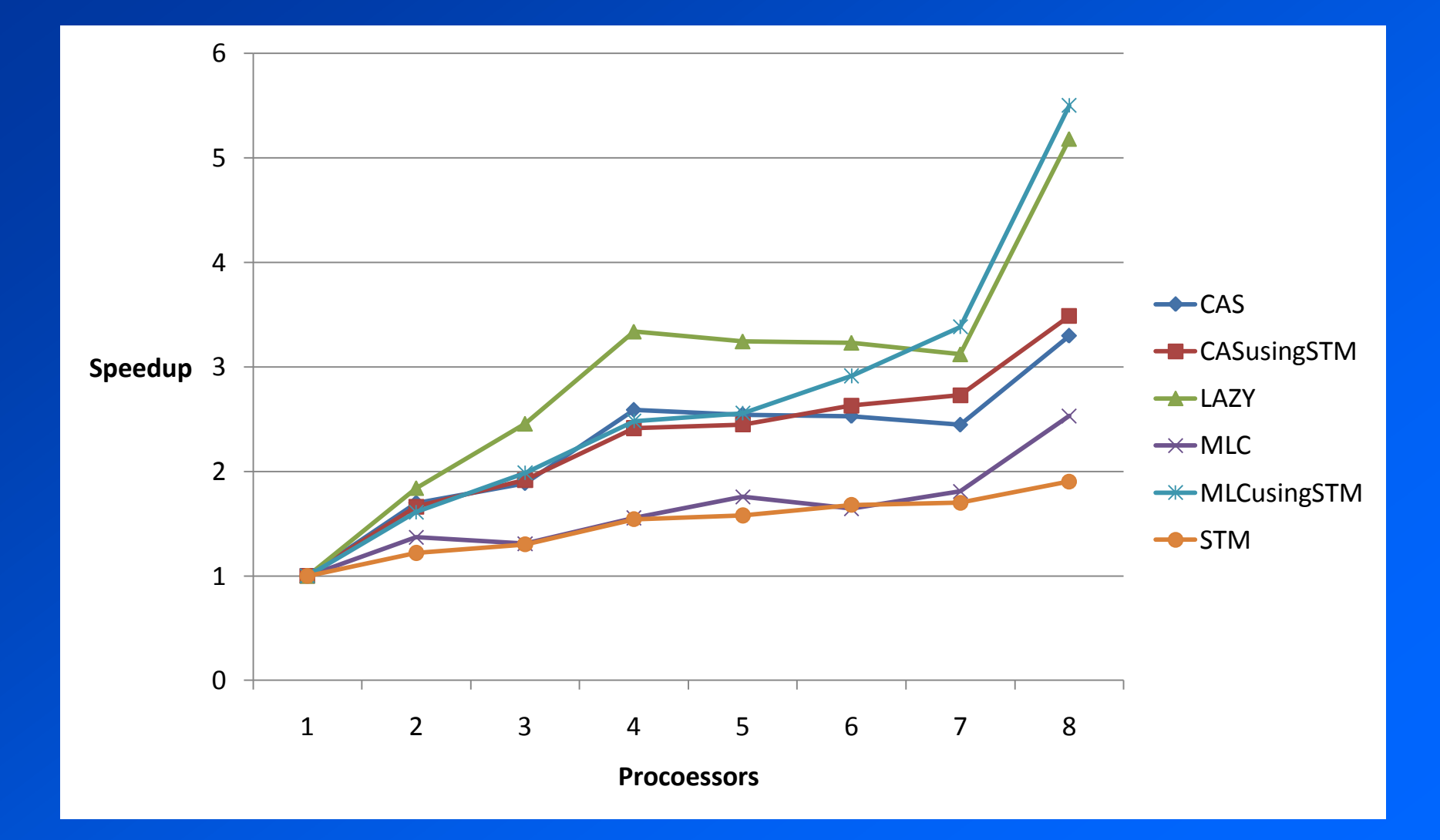

### So what?

- Large STM transactions don't scale
- The fastest implementations use CAS
- but then we found a faster implementation...

### A latecomer wins the race...

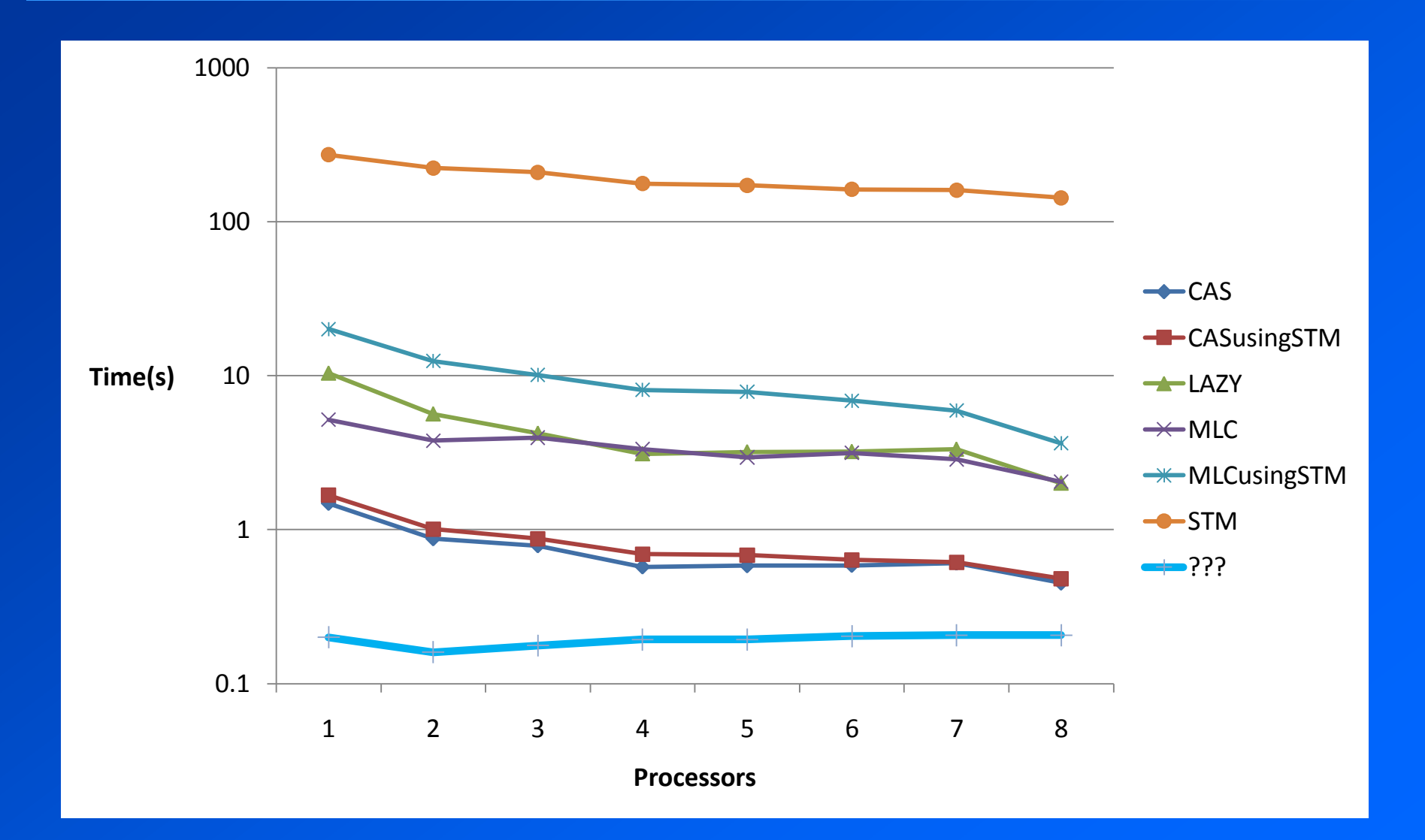

### And the winner is...

# type List a = Var [a]

- Ordinary immutable lists stored in a single mutable variable
- trivial to define the operations
- reads are *fast* and automatically concurrent: – immutable data is copy-on-write – a read grabs a snapshot
- but what about writes? Var = ???

### Choose your weapon

### IORef (unsynchronised mutable variable)

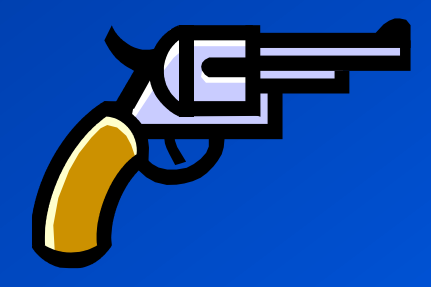

MVar (locked mutable variable)

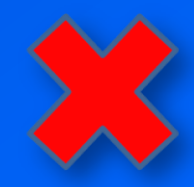

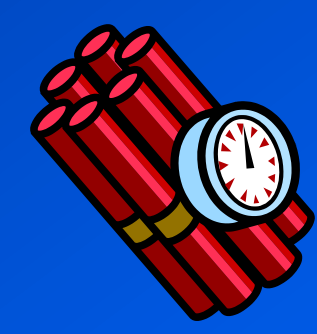

TVar (STM)

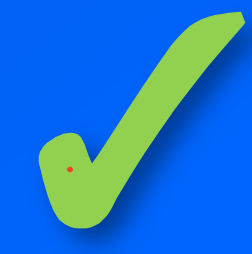

### Built-in lock-free updates

### • IORef provides this clever operation:

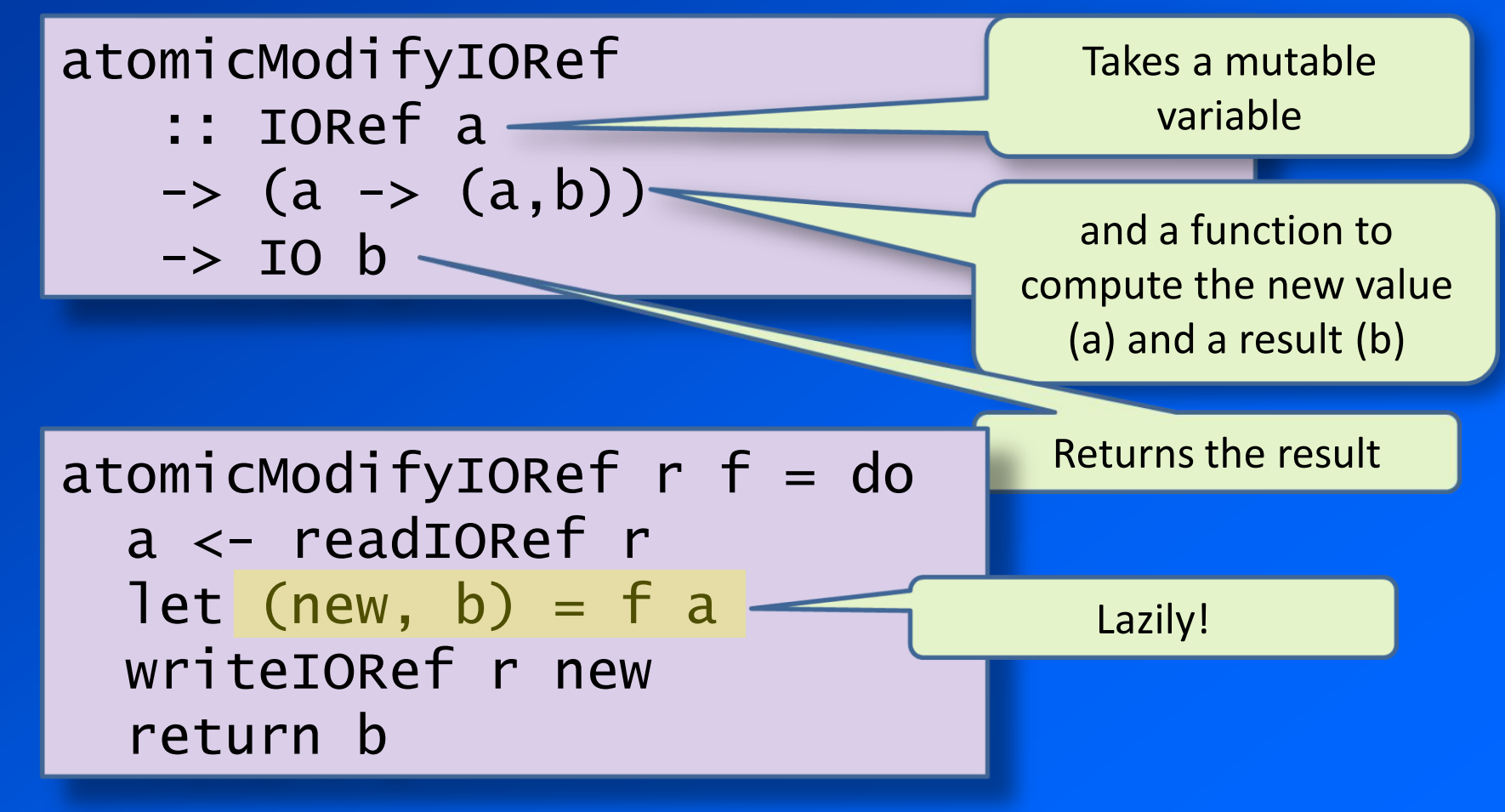

# Updating the list...

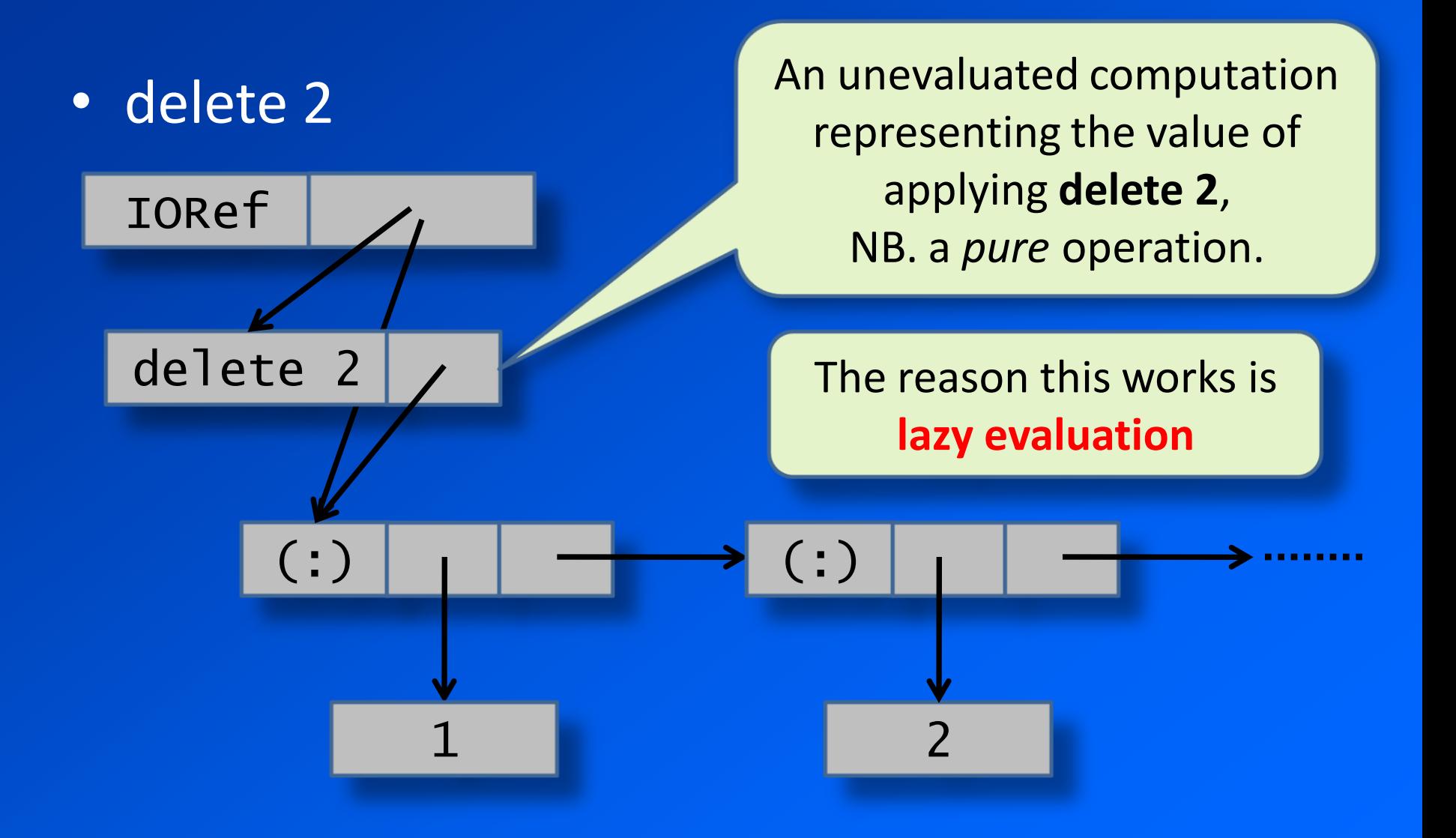

### Lazy immutable = parallel

- reads can happen in parallel with other operations, automatically
- tree-shaped structures work well: operations in branches can be computed in parallel
- lock-free: impossible to prevent other threads from making progress
- The STM variant is *composable*

# Ok, so why didn't we see scaling?

- this is a shared data structure, a single point of contention
- memory bottlenecks, cache bouncing
- possibly: interactions with generational GC
- but note that we didn't see a slowdown either

### A recipe for concurrent data structures

- Haskell has lots of libraries providing highperformance pure data structures
- trivial to make them concurrent:

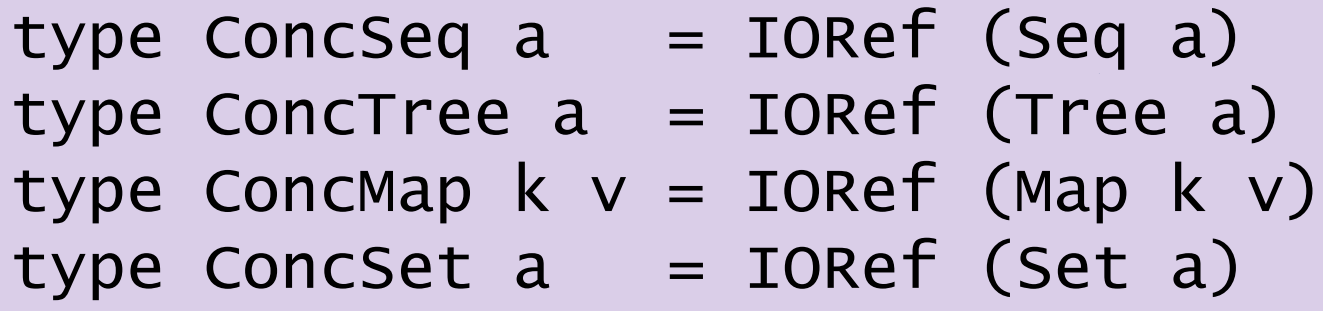

### Conclusions...

- Thinking concurrent (and parallel):
	- Immutable data and pure functions
		- eliminate unnecessary interactions
	- Declarative programming models say less about "how", giving the implementation more freedom
		- SQL/LINQ/PLINQ
		- map/reduce
		- .NET TPL: declarative parallelism in .NET
		- F# async programming
		- Coming soon: Data Parallel Haskell

## Try it out...

- Haskell: http://www.haskell.org/
- GHC: http://www.haskell.org/ghc
- Libraries: http://hackage.haskell.org/
- News: http://www.reddit.com/r/haskell

• me: Simon Marlow <simonmar@microsoft.com>